## **บทที 3**

### **วิธีดําเนินการวิจัย**

การศึกษาความต้องการที่อยู่อาศัยในเขตพื้นที่อำเภอพระนครศรีอยุธยาของพนักงาน สวนอุตสาหกรรมโรจนะ ในครั้งนี้เป็นการศึกษาวิจัยในรูปแบบของการวิจัยเชิงปริมาณ โดยมีขั้นตอน ์<br>การศึกนาดังนี้

## **ประชากรทีใช้ในการศึกษา**

ประชากรที่ใช้ในการวิจัย คือพนักงานในสวนอุตสาหกรรมโรจนะ ทั้งสิ้น 84,222 คน (สำนักงานสวนอุตสาหกรรมโรจนะ 1 มกราคม 2549) กลุ่มตัวอย่างที่ใช้ในการศึกษาครั้งนี้ 400 คน ซึ่งใด้มาจากการคำนวณของ Taro Yamane's ดังสูตร ต่อไปนี้

$$
n = \frac{N}{1 + N(e)^2}
$$

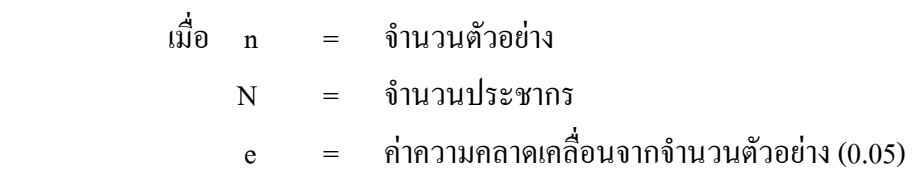

เมื่อนำมาแทนในสูตร จะได้จำนวนตัวอย่าง ดังนี้

$$
n = \frac{84,222}{1+84,222(0.05)^2}
$$
  
n = 398.11

ดังนั้น ผู้วิจัยได้ขนาดตัวอย่างเป็น 400 คน

# **เครืองมือทีใช้ในการเก็บรวบรวมข้อมูล**

 +ก (% :-)ก )\*\*"
\*K )\*\*&7&L- \$-ก#\*:  หลายคำตอบ เพื่อให้ผู้ตอบสามารถเลือกคำตอบตามความต้องการและแบบสอบถามปลายเปิด เพื่อ

เปิดโอกาสให้ผู้ตอบแบบสอบถามสามารถแสดงความคิดเห็นได้อย่างอิสระ โดยเนื้อหาของแบบสอบถาม ประกอบด้วย

ตอนที่ 1 เป็นคำถามข้อมูลส่วนตัวของพนักงานสวนอุตสาหกรรมโรจนะ

ตอนที่ 2 เป็นแบบสอบถามเกี่ยวกับลักษณะความต้องการที่อยู่อาศัยของพนักงาน สวนอุตสาหกรรมโรจนะ

ตอนที่ 3 เป็นแบบสอบถามระดับความต้องการที่อยู่อาศัยของพนักงานสวนอุตสาหกรรม โรจบะ

ตอนที่ 4 เป็นแบบสอบถามความคิดเห็นและข้อเสนอแนะเกี่ยวกับที่อยู่อาศัยของพนักงาน สวนอุตสาหกรรมโรจนะ

## **การสร้างและทดสอบเครืองมือ**

**1. การสร้างเครืองมือ** 

1.1 ศึกษาทบทวนวรรณกรรมที่เกี่ยวข้องกับเรื่องที่จะทำการวิจัยเพื่อทำความเข้าใจ ใบเรื่องที่จะศึกนา

1.2 ที่ึกษาทบทวนระเบียบวิธีวิจัยทางสังคมศาสตร์และเทคนิคในการออกแบบสอบถาม

1.3 นำแนวความคิดที่ได้จากการทบทวนวรรณกรรมตามข้อ 1.1 และข้อ 1.2 มาใช้ ในการสร้างแบบสอบถามและกำหนดคำถามให้มีลักษณะครอบคลุมกับเนื้อเรื่องที่ต้องการศึกษา

1.4 นำแบบสอบถามที่ผู้วิจัยได้สร้างขึ้นไปนำเสนอต่อคณะกรรมการที่ปรึกษา วิทยานิพนธ์ เพื่อตรวจสอบความถูกด้องเที่ยงตรงเชิงเนื้อหาของคำตอบและตรงตามวัตถุประสงค์ หลังจากนั้นก็นำมาแก้ไขปรับปรุงเพื่อคำเนินการในขั้นต่อไป

### **2. การทดสอบเครืองมือ**

แบบสอบถามที่ใช้ในการเก็บรวบรวมข้อมูล ผู้วิจัยใด้สร้างขึ้นโดยอาศัยการศึกษาจาก ทฤษฎีงานวิจัยและเอกสารที่เกี่ยวข้อง โดยนำมาเรียบเรียงให้เหมาะสมกับงานวิจัยในครั้งนี้ จากนั้น ก็ได้นำแบบสอบถามไปให้อาจารย์ที่ปรึกษา ตรวจสอบความเที่ยงตรงเชิงเนื้อหา (Content validity) แล้วนำมาแก้ไขปรับปรุงตามกำแนะนำดังกล่าว จากนั้นผู้วิจัยจึงนำแบบสอบถามไปหาค่ากวามเชื่อมั่น (Reliability) โดยนำไปสอบถามกับพนักงานในเขตพื้นที่สวนอุตสาหกรรมโรจนะ 30 คน โดย สุ่มกลุ่มตัวอย่างแบบบังเอิญ (Accidental sampling) ก่อนเก็บข้อมูลจริง แล้วนำมาวิเคราะห์ค่า ความเชื่อมั่นโดยใช้โปรแกรมคอมพิวเตอร์สำเร็จรูป SPSS ใช้วิธีของ Cronbach's Alpha ได้ค่า ความเชื่อมั่น 0.8977

#### **การเก็บรวบรวมข้อมูล**

ผู้ศึกษาใค้นำแบบสอบถามที่ได้รับคืนมาทำคู่มือลงรหัสข้อมูล เพื่อนำไปใช้ใน กระบวนการประมวลผลด้วยเครื่องคอมพิวเตอร์ ใช้สถิติเชิงพรรณนา ในการวิเคราะห์ข้อมูลเบื้องต้น ของประชากร โดยใช้ค่าร้อยละและใช้สถิติเชิงอนุมาน เพื่อทดสอบความแตกต่างระหว่างค่าเฉลี่ยตัว แปรอิสระ คือ เพศ อายุ ระดับการศึกษา ตำแหน่ง/หน้าที่ รายใด้เฉลี่ยต่อเดือน สถานภาพสมรส จำนวนสมาชิก าชิก ในครอบครัว และภูมิลำเนาเดิม ซึ่งเป็นระดับแบบกลุ่ม กับตัวแปรตาม กือ ระดับความต้องการ ต้องการ ที่อยู่อาศัยของพนักงานสวนอุตสาหกรรมโรจนะ ที่ระดับนัยสำคัญ ทางสถิติ  $\alpha$  = 0.05

#### **การวิเคราะห์ข้อมูล**

- 1. ใช้สถิติเชิงพรรณนา โดยนำข้อมูลที่ได้มานำเสนอเพื่อให้ทราบถึงความต้องการต่าง ๆ
- 2. ใช้สถิติเชิงปริมาณ

2.1 การวิเคราะห์โดยคอมพิวเตอร์ เพื่อหาค่าสถิติร้อยละ ค่าเฉลี่ย ค่าเบี่ยงเบนมาตรฐาน ของพนักงานในเขตพื้นที่สวนอุตสาหกรรมโรจนะ

2.2 การทดสอบค่า t-test. F-test และ LSD. ใช้วิเคราะห์เพื่อเปรียบเทียบระดับ ความต้องการที่อยู่อาศัยของพนักงานในเขตพื้นที่สวนอุตสาหกรรมโรจนะ จำแนกตามปัจจัยส่วนบุคคล และลักษณะความต้องการที่อยู่อาศัยของพนักงานในเขตพื้นที่สวนอุตสาหกรรมโรจนะ

#### **สถิติทีใช้ในการวิเคราะห์ข้อมูล**

ผู้วิจัยใช้โปรแกรมสำเร็จรูปทางสถิติ ในการวิเคราะห์ข้อมูลคังต่อไปนี้

1. ค่าร้อยละ ใช้อธิบายข้อมูลข้อมูลส่วนตัว และลักษณะความต้องการที่อยู่อาศัยของ พนักงานสวนอุตสาหกรรมโรจนะ

2. ค่าเฉลี่ย ใช้อธิบายระดับความต้องการที่อยู่อาศัยของพนักงานในสวนอุตสาหกรรม โรกบะ

3. ค่า t-test, F-test และ LSD. ใช้อธิบายเพื่อเปรียบเทียบระดับความต้องการที่อยู่อาศัย ของพนักงานในเขตพื้นที่สวนอุตสาหกรรมโรจนะ จำแนกตามปัจจัยส่วนบุคคลและลักษณะ ความต้องการที่อยู่อาศัยของพนักงานในเขตพื้นที่สวนอุตสาหกรรมโรจนะ

การตรวจให้คะแนนเป็นรายข้อตามเกณฑ์ที่กำหนดไว้ดังต่อไปนี้

- 1 หมายถึง ระดับความต้องการน้อยที่สุด
- 2 หมายถึง ระดับความต้องการน้อย
- 3 หมายถึง ระดับความต้องการปานกลาง
- 4 หมายถึง ระดับความต้องการมาก
- 5 หมายถึง ระดับความต้องการมากที่สุด

นำคะแนนที่ได้มาหาค่าเฉลี่ย ค่าเบี่ยงเบนมาตรฐาน และแปลผลโดยใช้เกณฑ์ (ล้วน ิสายยศ และอังคณา สายยศ. 2536 : 100) มีรายละเอียดดังนี้

> ระดับค่าเฉลี่ย =  $\frac{\text{neuuug}$ งสุด – คะแนนต่ำสุด จำนวนชั้น

$$
= \frac{5-1}{5} = 0.8
$$

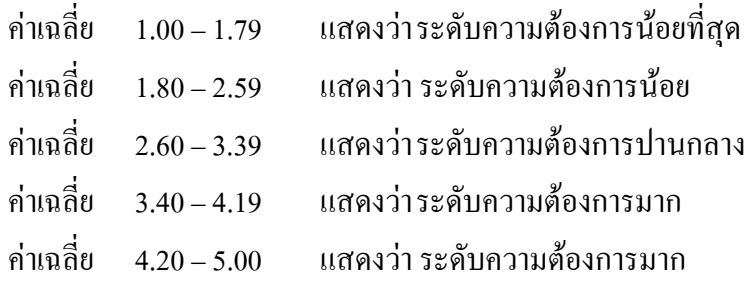